<コンボボックスについて>

【実現したい処理】

コンボボックス「分類 1」を選択した時、選択した項目に応じて、各テーブルデータを コンボボックス「症状 1」に格納したい。

【イメージ】

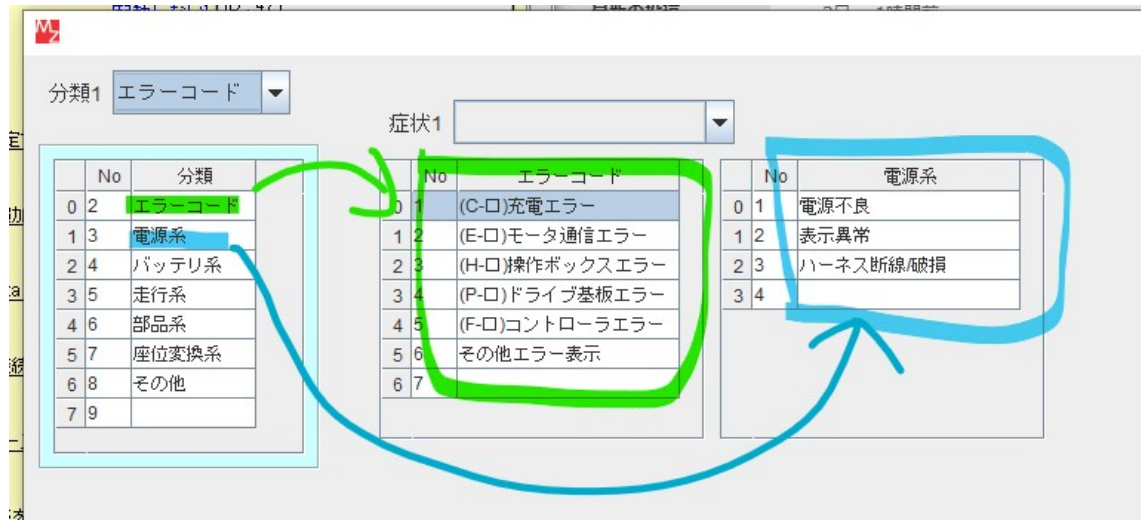